# **baixar o blaze**

- 1. baixar o blaze
- 2. baixar o blaze :bet k7
- 3. baixar o blaze :aposta cassino ao vivo

# **baixar o blaze**

#### Resumo:

**baixar o blaze : Descubra os presentes de apostas em centrovet-al.com.br! Registre-se e receba um bônus de boas-vindas para começar a ganhar!**  contente:

#### **baixar o blaze**

#### **Tem como baixar jogos do Google?**

Sim, é possível baixar jogos do Google modificando as configurações de idioma do seu Google Contas para acessar e fazer o download de jogos não disponíveis em baixar o blaze seu país.

#### **Passo a Passo**

- 1. Faça login no seu [apostas on line na copa do mundo.](/apostas-on-line-na-copa-do-mundo-2024-08-04-id-5830.pdf)
- 2. Clique em baixar o blaze "Informações pessoais" no menu esquerdo.
- 3. Clique em baixar o blaze "Editar" sob "Preferências gerais da Web".
- 4. Procure e selecione o seu idioma preferido.
- 5. Clique em baixar o blaze "Selecionar".
- 6. Se você entende múltiplos idiomas, clique em baixar o blaze "Adicionar outro idioma".

#### **Consequências**

Com essa configuração, você poderá acessar e fazer o download de conteúdo de jogos disponibilizados em baixar o blaze outros idiomas. Além disso, poderá expandir seus horizontes de entretenimento. Os jogos podem estar em baixar o blaze idiomas diferentes, mas podem ainda assim serem uma ótima opção.

#### **Recomendação**

Recomendamos atualizar seu navegador e utilizar uma conexão segura ao efetuar o download de jogos. Se você tiver dúvidas sobre as etapas, por gentileza, veja o tutorial no [sprint sport.](/sprint-sport-2024-08-04-id-46948.html)

#### **Perguntas Frequentes**

Sim, pode alterar as configurações de idioma no seu Google Contas a qualquer momento. Não há limites impostos pelo Google, mas é necessário respeitar direitos de autor ao efetuar downloads de conteúdo.

Ela poderá alterar as configurações de idioma ou pesquisar na web para encontrar diversas opções.

#### [flamengo e atlético goianiense palpite](https://www.dimen.com.br/flamengo-e-atl�tico-goianiense-palpite-2024-08-04-id-26743.html)

Para baixar o app da bet365 para Android, acesse o site da casa direto pelo seu celular e role at encontrar a opo ver todos os apps da bet365 .

Bet365 App: Aprenda a Baixar no Android e iOS em baixar o blaze 2024

Primeiramente, entre no site da bet365. Ento clique em baixar o blaze Login . Insira nome de usurio e senha.

Como se cadastrar na bet365: aprenda a abrir uma conta

Fazer uma aposta no bet365 app bem simples. Aps efetuar o login na conta, selecione o esporte e evento esportivo. Ento, navegue pelos mercados, escolha a opo que deseja e, no boletim de aposta, defina o valor.

19 de mar. de 2024

bet365 app: como baixar no mobile - LANCE!

Acesse o site Galera bet utilizando o navegador do seu dispositivo mvel. Crie uma conta caso j tenha um cadastro, acesse baixar o blaze conta. Certifique-se de que voc tem um depsito para poder apostar caso no tenha, deposite. Escolha qual evento esportivo voc quer apostar e faa a baixar o blaze aposta.

Galera bet App | Site de Apostas Mvel para Android e iOS

# **baixar o blaze :bet k7**

Hoje, gostaria de compartilhar minha experiência em baixar o blaze relação ao aplicativo Blaze, um dos aplicativos de jogos de azar mais populares no Brasil atualmente.

Para começar, baixar o aplicativo Blaze é muito fácil. Se você é um usuário Android, basta acessar o site da Blaze pelo seu smartphone e seguir as etapas fornecidas para fazer o download do aplicativo. Se você é um usuário iOS, pode acessar o site oficial da Blaze no navegador do seu iPhone, clicar no ícone de "Compartilhamento" e seguir as etapas para fazer o download do aplicativo. É importante lembrar que é necessário dar permissão à instalação do software com origem em baixar o blaze fontes desconhecidas antes de fazer o download do aplicativo.

Após fazer o download e instalar o aplicativo Blaze, o próximo passo é criar uma conta na plataforma. Isso pode ser feito diretamente no aplicativo, clicando no botão "Cadastre-se" em baixar o blaze vermelho. Alternativamente, você pode acessar o formulário de cadastro da Blaze usando um dos nossos links e preencher as informações solicitadas, incluindo um endereço de e-mail válido.

Uma vez que seu cadastro estiver completo, você poderá fazer login na plataforma usando seu novo login e senha. Se você já tem uma conta na Blaze, mas está tendo dificuldades para acessá-la, pode clicar no link "Esqueci senha" e redefinir baixar o blaze senha.

Agora que baixar o blaze conta está pronta, é hora de aproveitar o que o aplicativo Blaze tem a oferecer. Com milhões de jackpots e promoções em baixar o blaze espera, é fácil ver por que o aplicativo Blaze é tão popular entre os jogadores brasileiros. Além disso, o aplicativo é extremamente fácil de usar e oferece uma ampla variedade de jogos, incluindo apostas esportivas, slots e muito mais.

# **baixar o blaze**

No Brasil, as apostas esportivas estão em baixar o blaze alta e muitos fãs de esportes estão procurando a melhor plataforma para aproveitar ao máximo baixar o blaze experiência de apostas. A Betfair oferece uma excelente oportunidade para esses entusiastas, e agora você pode usá-la em baixar o blaze qualquer lugar, graças ao aplicativo Betfair para Android. Este artigo serve como uma orientação completa sobre como baixar e se beneficiar desse aplicativo inovador.

### **baixar o blaze**

A Betfair é reconhecida pela qualidade de baixar o blaze plataforma e pelas ótimas cotações disponibilizadas para quase todos os esportes, tanto nacionais quanto internacionais. Além disso, a Betfair é considerada líder no segmento de apostas, graças a baixar o blaze interface amigável e intuitiva. E com o lançamento da versão mobile, os usuários podem apostar facilmente por meio de suas contas Betfair qualquer hora e em baixar o blaze qualquer lugar.

### **Como Baixar o Betfair App em baixar o blaze Seu Dispositivo Android?**

Confira, a seguir, uma lista de passos simples e rápidos para baixar o Betfair App em baixar o blaze seu dispositivo Android:

- 1. Abra o navegador Web em baixar o blaze seu dispositivo Android e acesse o site da operadora; ou então pesquise por "Download do aplicativo Betfair" no Google;
- 2. Localize e clique no link oficial do Betfair App:
- 3. Em seguida, clique no botão "Baixar app" que aparecerá na tela;
- 4. O arquivo Betfair.apk será baixado no seu dispositivo. Abra-o e autorize a instalação;
- 5. Aguarde a conclusão da instalação.

Após completar o download e a instalação, você poderá usar seu aplicativo Betfair em baixar o blaze seu dispositivo Android.

## **Requisitos do Sistema do Betfair App**

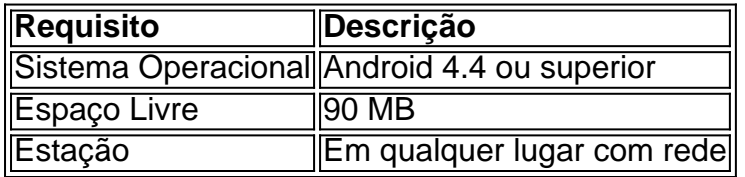

### **Quando Usar o Betfair App?**

O ideal é utilizar o aplicativo Betfair sempre que você desejar apostar em baixar o blaze eventos esportivos na palma da baixar o blaze mão. O aplicativo Betfair está sempre disponível para suas apostas pre-jogo ou ao vivo, agilizando o processo de confirmação de apostas em baixar o blaze apenas alguns cliques.

### **Em Suma**

O Betfair App oferece às pessoas um incomparável mundo de apostas esportivas, permitindo-lhes experimentar a emoção dos esportes em baixar o blaze uma escala

# **baixar o blaze :aposta cassino ao vivo**

None

Author: centrovet-al.com.br Subject: baixar o blaze

Keywords: baixar o blaze Update: 2024/8/4 6:54:49